## **Faites vos listes sur votre téléphone!**

Objekttyp: **Index**

Zeitschrift: **Générations plus : bien vivre son âge**

Band (Jahr): **- (2015)**

Heft 73

PDF erstellt am: **27.04.2024**

### **Nutzungsbedingungen**

Die ETH-Bibliothek ist Anbieterin der digitalisierten Zeitschriften. Sie besitzt keine Urheberrechte an den Inhalten der Zeitschriften. Die Rechte liegen in der Regel bei den Herausgebern. Die auf der Plattform e-periodica veröffentlichten Dokumente stehen für nicht-kommerzielle Zwecke in Lehre und Forschung sowie für die private Nutzung frei zur Verfügung. Einzelne Dateien oder Ausdrucke aus diesem Angebot können zusammen mit diesen Nutzungsbedingungen und den korrekten Herkunftsbezeichnungen weitergegeben werden.

Das Veröffentlichen von Bildern in Print- und Online-Publikationen ist nur mit vorheriger Genehmigung der Rechteinhaber erlaubt. Die systematische Speicherung von Teilen des elektronischen Angebots auf anderen Servern bedarf ebenfalls des schriftlichen Einverständnisses der Rechteinhaber.

## **Haftungsausschluss**

Alle Angaben erfolgen ohne Gewähr für Vollständigkeit oder Richtigkeit. Es wird keine Haftung übernommen für Schäden durch die Verwendung von Informationen aus diesem Online-Angebot oder durch das Fehlen von Informationen. Dies gilt auch für Inhalte Dritter, die über dieses Angebot zugänglich sind.

Ein Dienst der ETH-Bibliothek ETH Zürich, Rämistrasse 101, 8092 Zürich, Schweiz, www.library.ethz.ch

## **http://www.e-periodica.ch**

NOVEMBRE 2015

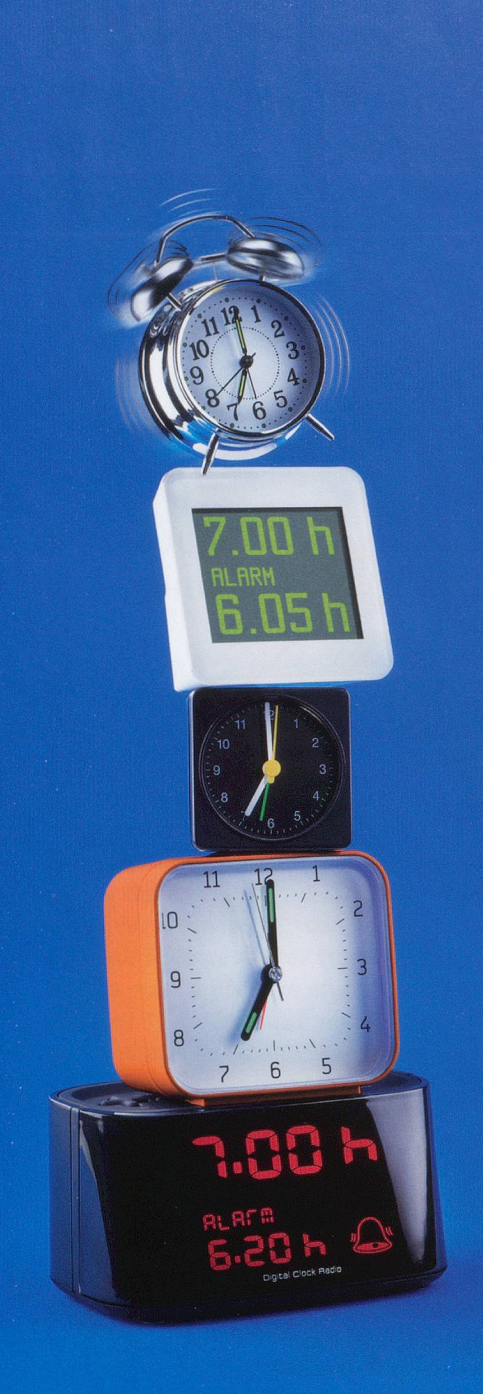

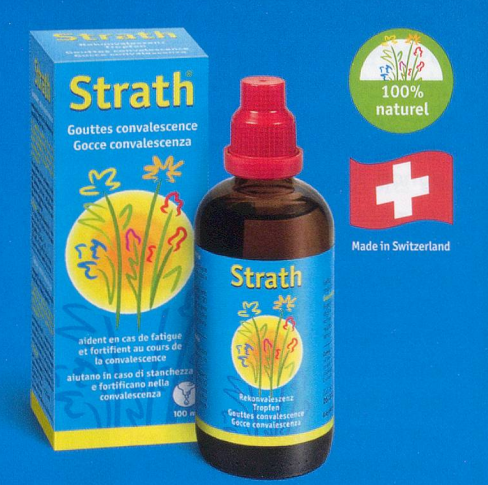

Fatique chronique?

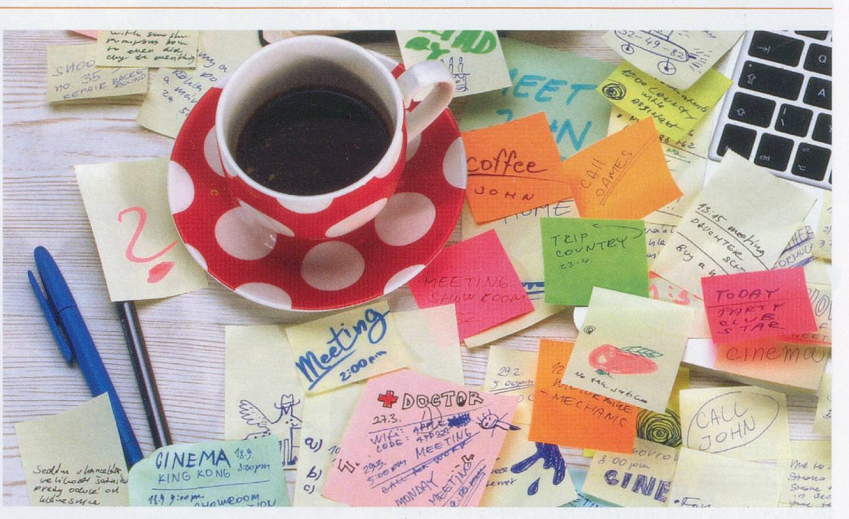

# Faites vos listes sur votre téléphone

Pour les têtes en l'air, les pense-bêtes numériques peuvent être de précieux outils. Notre sélection.

phones! De nombreuses ap-<br>des alertes pour être certain de ne sormais disponibles pour consulter  $\quad$  et autres notes manuscrites est bel

de linottes, à vos smart-(courses, tâches, etc.) et se créer plications mobiles sont dé- rien oublier. Le temps des post-it des mémos, dresser des listes est bien révolu. <sup>M</sup>.T.

Wunderlist<br>
Wunderlist permet de créer des listes et des tâches. Et pour cha-<br>
Son atout réside dans la facilité de les partager avec d'autres personnes et<br>
Son atout réside dans la facilité de les partager avec d'autres p Wunderlist permet de créer des listes et des tâches. Et pour cune d'elles, il est possible d'y ajouter des notes et des rappels. de pouvoir en discuter avec elles, grâce à une messagerie intégrée.GRATUIT, pour iOS et Android

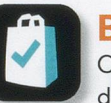

Bring!

Cette application suisse, pour faire sa liste de courses, est dotée d'une base de données avec la plupart des produits de la vie courante. Classés par catégorie, on fait son choix en cliquant sur des icônes - soigneusement illustrés — ou simplement en entrant le nom d'un article dans la barre de recherche. **GRATUIT pour iOS et Android** 

**TREUS** 

## MyScript Memo

La plus simple de notre sélection. MyScript Memo rappelle les anciennes prises de note. Mais en mieux! Ecrivez directement sur votre écran avec votre doigt, dessinez, ajoutez une photo... Puis, convertissez le tout sous forme de texte ou d'image et transmettez-le, si besoin, par e-mail, Facebook, twitter... GRATUIT, pour iOS

## Google Keep

Tout récemment adapté pour les appareils iOS, Google Keep séduit ses couleurs qui rappellent les bons vieux post-it! Son utilisation est facile. Seules les fonctionnalités de base sont proposées (ajout de notes, listes, images et contenus audio), mais chacune d'elles peut être associée <sup>à</sup> un rappel. GRATUIT, pour iOS et Android